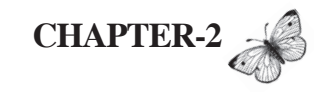

# **MY IIT - JEE PREPARATION**

Joint Entrance Examination - 2009

# **JOINT ENTRANCE EXAMINATION - 2009**

Indian Institutes of Technology Bhubaneswar Bombay Delhi Gandhinagar Guwahati Hyderabad<br>Kanpur Kharagpur Madras Patna Punjab Rajasthan Roorkee

Information Courses Syllabus Exam Centres Appl. Forms How to Apply Post Exam

**JEE - 2009 Result** 

Registration Number: 2076372

 $\textsf{Name}: \textsf{NITIN}$  JAIN

We are pleased to inform you that you have qualified in JEE 2009.

All India Rank: 1

**Counselling Schedule:** 

Date & Time: 13/06/2009, 9:00 AM Venue : IIT DELHI

#### My 'smart' fundamentals

Sometimes I feel like laughing out loud at people who say I am a genius, that I am superhuman and a master of science and mathematics. I also feel sad for those who keep burning the midnight oil with an aim of cracking competitive exams, but have never strategized their schedule. Frankly, I am just another student. It is my good fortune that I developed interest in studies from the very beginning of school, understood the significance of time management early on, and received unconditional support of the right people at the right time. Moreover, what people call 'hard work' is actually a synonym for 'smart work'.

Like any other student, the tension, the eagerness, the anxiety, and the fear of the unknown have always been there in me too, but a consistently positive frame of mind and an unstinting faith in myself have kept me going.

#### Judgment day

I suppose all of us, sometimes fantasize about the day when our efforts will be recognized and appreciated by our loved ones, and when that dream finds fruition, it becomes one of the defining moments of our lives.

I remember that hot and humid night of May 2007, when most of the people were adjusting their coolers and air conditioners to beat the summer heat. I was fighting an altogether different kind of heat that was bothering my mind. Somehow, I managed to get some hours of sleep. The next morning, I was logging on and off at the CBSE website, as the class X board results were expected to be announced anytime.

----------------------------------------------------------I was extremely anxious as I was not sure of how I had fared, I was down with chickenpox during the exams, and that had not only made concentration on studies difficult, but had also forced me to waste crucial time resting.

The clocked ticked 8:00 am, the time when results should have been out, but the webpage had not been uploaded yet. My friends had started calling, and the pressure was building up. Finally, some time later, the website page read "Class X 2007 results". I clicked on the link and entered my roll number, and noticed that while the computer was processing data, my heart and that of my parents was beating much faster. This was judgment day!

I had scored 96.6 per cent. As it turned out, I was one of the highest scorers in the class X board exams, in my school. My mother hugged me in delight. My father said he was proud of me, and I could sense the feelings of affection that emanated from them. My sister was excited and was busy attending telephone calls of my friends and relatives, who were anxious to know my result.

It was one of those moments that I will cherish for the whole of my life. The aim, towards which my entire family was working as a unit, was achieved and their overwhelmed faces were the best reward I could have hoped for.

#### Mapping the future

I had already opted for Science as my stream in senior secondary and was attending provisional classes before the class X results. By this time, the plans of appearing for IIT-JEE exam were all set.

The Secret of My Success

----------------------------------------------------------DDDDDDDDDDDDDDDDDDDD DDDDDDDDDDDDDDDDDDDD DDDDDDDDDDDDDDDDDDDDDDDDDDDDDDD DDDDDDDDDDDDDDDDDDDDDDDDDDDDDDD Motivational Quotes " If you believe in yourself, you are on the first step of success's stairs" " It doesn't get any tougher if you have confidence and believe in yourself." "Embrace Change. True success can be defined by your ability to adapt to changing circumstances.

**40**

**My IIT-JEE Preparation 41** ------------------------

While IIT was on a long-term agenda, the next major step or the short-term goal was to get cracking on NTSE. The first round of the exam was a cakewalk and I cleared the same in August last year. Then I had to attend the camp for NTSE second round in Gurgaon. In the second round, I met students from across Haryana, and got to know about the talent that existed beyond my hometown. We were trained & tested for 15 days, and based on the training; the students were selected for a final round of interviews to be held in Delhi.

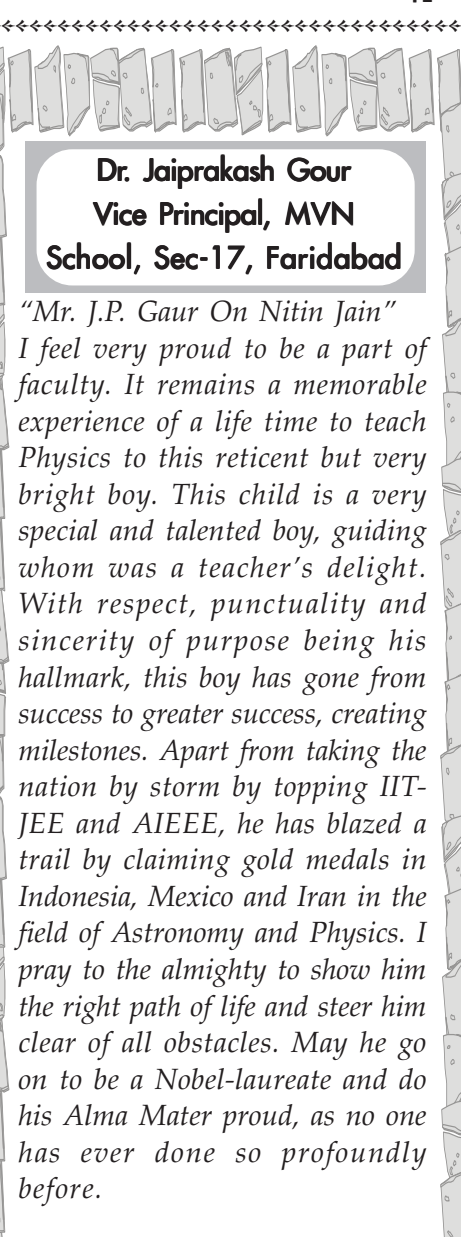

-

While I was confident that NTSE and more such exams were not that difficult a proposition for me, I was equally serious about planning the future and had two crucial decisions to make:

1. Which school to join?

2. Whether to join coaching classes for IIT or not?

#### The new school

Due to my class X marks, my parents were getting calls from different schools of Faridabad. Modern Vidya Niketan (MVN) was one of them. The authorities there contacted my parents and my father spoke with the principal. However, it turned out that the school transport facility was not available for male students of class XI and XII. My father was not ready to allow me to travel the long distance to school by myself. I really wanted to go to MVN, and luckily, the authorities after consultation with the governing body allowed me to use the school transport.

I missed the initial few days (about 15 days) of the school because of my engagement in the NTSE second round, but covered the lost ground quickly with the help of teachers and friends.

I remember an incident wherein I was called by Gaur Sir, my Physics teacher and vice-principal of the school. He asked me why I was not attending school regularly and warned me that I might miss out on important lessons. I assured him that I would be able to cover up for missed classes and told him, 'sir aap chinta na karo yeh mera kaam hai' (sir, you may not

---------------------------------------------------------worry about that it is my responsibility), which was picked up as the headline for a news story.

#### 'सर! आप चिंता न करो...' नितिन जैन ने जब दसवीं की परीक्षा दी थी तो उसने 11वीं में प्रोविजनल दाखिले के लिए एमवीएन स्कूल का रुख किया। इस पर स्कूल के फिजिक्स के शिक्षक जय प्रकाश गौड़ नितिन से बोले कि इतना पाठ्यक्रम कैसे कवर करोगे। नितिन का जवाब था, 'सर! आप चिंता न करो, यह मेरा काम है।' नितिन के मुंह से निकले विश्वास भरा यह जवाब सुनकर शिक्षक जय प्रकाश गौड़ को तभी आभास हो गया था कि यह लड़का टॉप करेगा। सोमवार को नितिन ने अपने शिक्षक की इस सोच को सही साबित कर दिया। नितिन के बारे में शिक्षक जय प्रकाश ने कहा कि पूरी पढ़ाई के दौरान इसे कभी बताने की जरूरत ही नहीं पड़ी। उसकी माता कुमकुम जैन व पिता नेम चंद जैन ने कहा कि उन्हें अपने इस पुत्र पर नाज है। इसने परिवार की परंपरा को आगे बढाया है। Navbharat Times, Last week of May 2009 (after IIT-JEE results)

To prepare for IIT-JEE I decided to join a coaching institute. I believe coaching helps in maintaining regularity and also gives a direction to one's preparation.

Although my school had an internal coaching programme for IIT-JEE, I decided to go for an external coaching institute. My reasoning was that at MVN my interaction would be restricted to my then colleagues, whereas at an external coaching institute I would get more exposure and a chance to interact with students from different schools of Delhi & NCR.

## The learning centre

The next question was: which institute to join? At one stage, because of distance and travelling issues, I thought that I should join any coaching institute in Faridabad, but considering that I needed a competent level of exposure and a real feeling of competition, I realized I would need to go to Delhi.

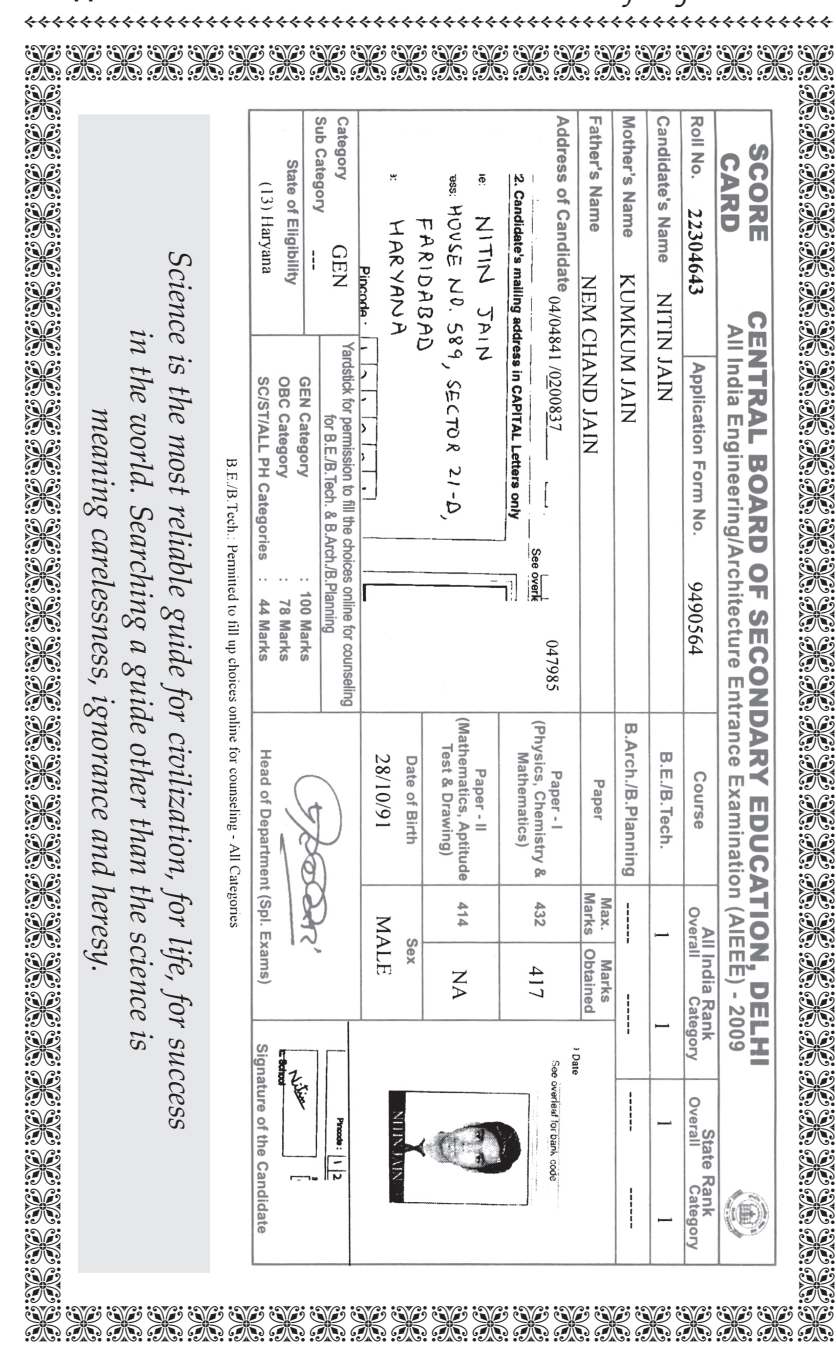

**44** -------------------------------<sub>\*\*\*\*\*\*\*\*\*\*\*\*\*\*\*\*\*\*\*\*</sub> ---The Secret of My Success

I appeared in scholarship-cum-admission tests of many leading coaching institutes. As expected, I did well in most of them and got good scholarship offers. The distance to travel for the coaching in South Delhi was also a concern.

My clear preference was Vidya Mandir Classes (VMC), Punjabi Bagh, New Delhi, from where the majority of toppers pass out every year. But that was the farthest institute from my home and my father was adamant that I should not be travelling so far every day. Although my mother was supportive and wanted me to appear for the VMC exam, father never agreed and the thought was dumped. Initially, I felt a bit sad but have no regrets now.

Finally, in June 2007, on the advice of my parents, I joined the FIITJEE week-end programme. The decision to join the institute had been delayed, and by the time I enrolled there, I had already missed the initial few classes. The institute made my father sign an undertaking that it would not be responsible for my results, as I had missed the initial classes.

#### Scheduling time

My daily schedule was all set by the end of June. I used to attend school from Mondays to Fridays, and go for coaching classes on Saturdays and Sundays. The transport problem was solved with a convenient car pool. A couple of my friends and I hired a cab that used to take us to the coaching institute. On weekends, my day would start at eight in the morning, and end late in the evening.

At this point, I devised a strategy that helped me to stay a step or two ahead of most other students. I have jotted down certain key points or processes that have been instrumental during my preparations for IITJEE.

## My three-level Learning Strategy

My learning process was based on a simple three-level procedure:

(i) The first level of learning was through self-study. I used to read the chapters on my own before it was taught in the class. Infact,I borrowed Class XI books from one of my friends, who was in class XII, and read them thoroughly in my summer vacations. Hence, before the lessons were taught in the school, I would have read them all and already knew the basic concepts and was ready for the next level of understanding in the class.

I think self-study helps one in learning at one's own pace and prepares one for questions in the class.

- (ii) The second level of learning happened at school, where I cleared my doubts of the self-studies. Moreover, the classroom teaching helped in reinforcing the basic concepts that I had learned.
- (iii) The third level of learning was at the coaching institute. While at the first two levels the focus was on understanding the basic concepts, in the coaching institute the focus was on going into the depths of the concept and to develop the problem-solving ability. Coaching helped me in mastering a higher level of application of concepts.

#### **My IIT-JEE Preparation 47** ----------------------------------------------------------

#### Never miss school

I never missed a class at school and never missed the coaching class or home study. I believe that school is necessary in preparation for IIT-JEE because at home you are distracted by various things around you and cannot concentrate on studies. I would go to school even when the attendance was very thin in class and most of the students were preparing at home for their competitive exams.

Moreover, most parts of the syllabi of class XII board exams and IIT-JEE are similar. The only difference is that in board exams the focus is on concepts, whereas in competitive exams the focus is on application of the concepts to real-life situations. The crucial factor for success in both, board exams and competitive exams, is thorough understanding of basic concepts. Therefore, I strongly believe that school prepares the base/foundation of your preparation for higher-level examination.

## Concept is The Key

Whenever I study/learn about a concept, I try to delve deep into the subject and understand the correlation of the concept with other concepts of the same subject. I try to correlate the learnings of my subjects with day-to-day life and practical examples.

After learning a new concept, I ask myself the following questions:

- ❑ What is the concept all about, and what is its significance?
- ❑ What are the exceptions to this concept?
- ❑ When, where and how to apply this concept?

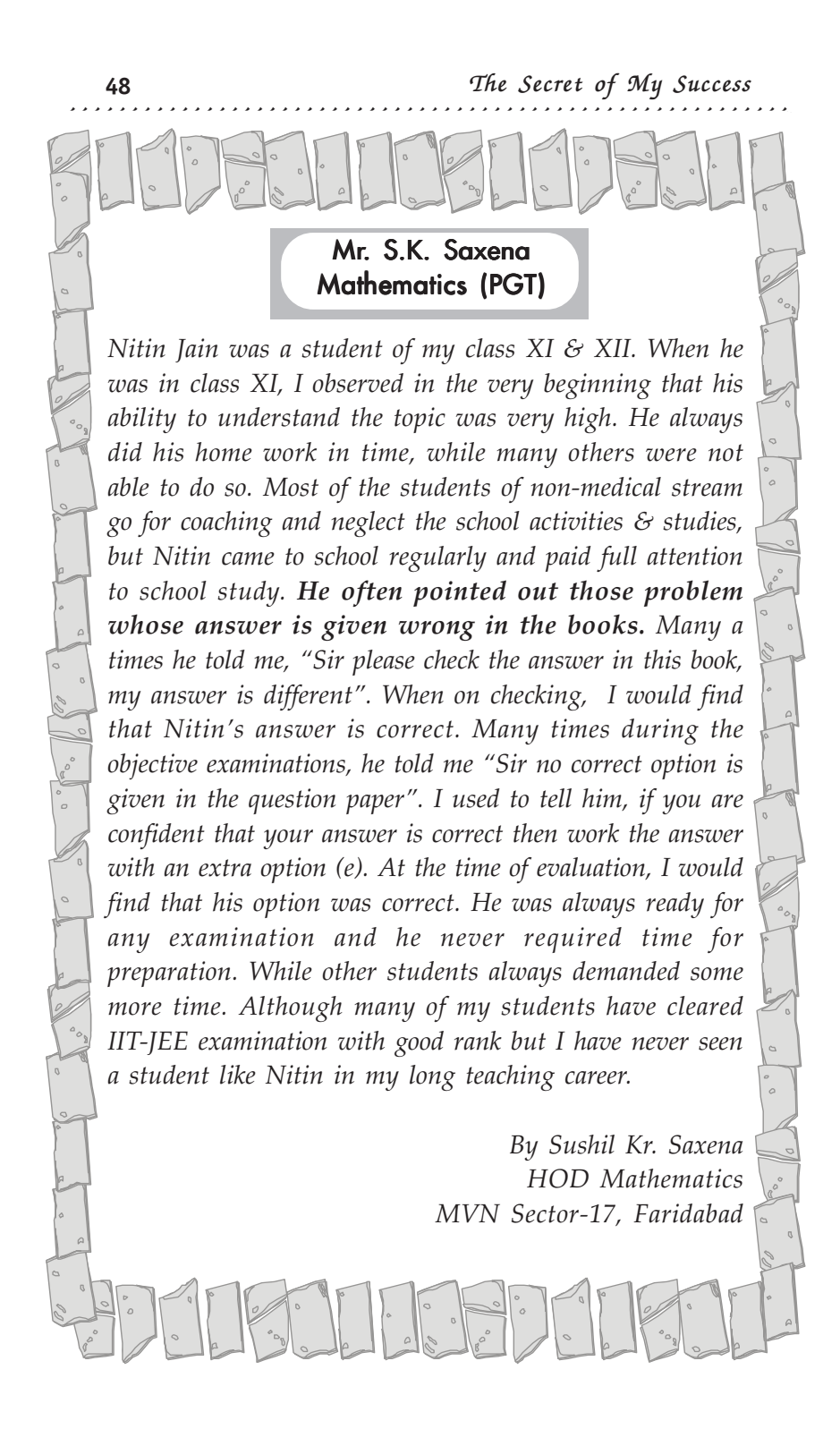

#### **My IIT-JEE Preparation 49** ----------------------------------------------------------

Questioning helps in understanding the fundamentals better, and I am convinced that if you understand the basic concept, you can attempt any question related to that particular concept.

#### Read, Read and Read

I read a lot of books, of all genres. I was a regular visitor at my school library and would read anything, be it a comic book, a fiction novel, or a science journal. Regular reading not only improved my concentration and grasping power, but also helped me know about the larger world that I had never been exposed to. It is through books that I got to experience people, objects, places, cultures, events....If I have travelled so far, books have been my medium. Books changed my perspective of the universe.

#### Consistency and me

During my entire course of preparation, I maintained regularity in my studies. On an average, I used to study 3-4 hours daily. On a normal day, I would follow my old study routine, which was developed during my childhood by my mother. After coming back from school, I used to have lunch and settle for a short nap, following which I would sit down to study for about 2-3 hours.

I remember that my parents would not even attend to a phone call during my study hours. If any of our relatives would call at that time, my parents would ask them to call after I was through with studies. Today, I understand the significance of those two hours and know how they have changed my life.

After my afternoon study, I would go for a walk with my friends or go up to the roof of my house, and freshen up by

The Secret of My Success

**50** ----<br>ぐ -<br>ぐ ---------------------------<sub>\*\*\*\*\*\*\*\*\*\*\*\*\*\*\*\*\*\*\*\*</sub> ---Monika Wadhawa Chemistry (PGT)<br>MVN School, Sector 17<br>Faridabad WHEN DID I FIRST NOTICE HIM ? In the beginning of class 11th after one of the lectures on gaseous state he came out with a very thought provoking question. It was not a numerical from a book or a package — but a basic doubt which showed how deeply he thought. WHAT WAS DIFFERENT? (i) I seldom saw him taking down notes in the class. He used to listen attentively and his eyes and face reflected that thinking and processing was going on in his mind. (ii) During one of the objective exams he added an option 'e', other than the given options  $(a, b, c, d)$  and to my surprise  $(e)$  was the correct answer. (iii) He would be the first one to point out any errors in the answers of the objective questions. (iv) I corrected his 11th annual examinations (Chemistry) paper. Just as he was not very vocal, he had used minimum words while answering-brief, to the point but perfect. His approach to solving certain questions was sometimes very unique. He scored a perfect 100/100. (v) When he was in 12th, almost the entire time he was busy with the International Olympiad. I was a bit apprehensive about how he would perform in the selection test of IIT's (which is very tough by any standard). The other students got an extra week time to prepare for JEE, while he was in Indonesia. He gave the exam and topped. I was convinced — HE IS A GENIUS and HE IS ALWAYS PREPARED. HIS BEHAVIOUR IN THE CLASS Roll number, '27' Class XII-'A' — NITIN JAIN, is a roll number which I will never forget. In the class he was very polite, very humble with no attitude whatsoever. He never asked questions in the middle of a lecture. He used to come out at the end of the class and clear the doubts patiently.

looking at the sky, the objects of nature, or the people around. I used to find this time alone healing in a way, as spending time alone with yourself helps you to understand yourself better and creates a bond within you and with your inner self.

After dinner, I used to study for two hours and then call it a day. I was always told by my parents that I should not exhaust myself studying late into the night and that I should sleep well daily.

I never let this consistency break. The daily time schedule was strictly followed, and at times when I found myself not being able to follow the schedule, my parents were always there to motivate me with positive energy.

#### Create Interest in Studies

Try to create an abiding interest in studies, and enjoy whatever you study. I also wish to highlight the fact that I never studied because of any pressure or to top the examinations. I have always enjoyed studying. I always tell myself that until you settle in life, the largest part of your life is going to be spent studying. I never wanted the largest part of my life to be boring and dull. Hence, I began to love studying.

Moreover, when you find a subject interesting and enjoyable, you have a desire to learn more. The more you learn about a subject, the easier it becomes. Your interest in the subject increases if you focus upon its relevance in your everyday life. Do not restrict yourself to just learning the subject for an hour or so every day, but try and relate it to your life as a whole.

Regular revision is also an integral part of learning process. Quick review of concepts on regular basis not only helps in retaining and recalling but also in developing deep understanding of the concepts

#### All Subjects are Important

Another important aspect while studying is to devote more time to the subject/topic you are weak in. I do not know why most of us tend to devote more time on areas we are strong in and often shy away from our weakness. Equal importance to all the subjects ensures equal performance, resulting in uniform achievement. I was slightly weak in chemistry, which is why I used to spend a lot of time in reading and revising the chemical equations and reactions.

## Perfection is a Journey not Destination

I believe that Perfection is never achieved - a belief that my parents shared with me. My parents always wanted me to be the best, and would keep reminding me that there was always a scope to improve. My brilliant scores in mock tests, my topping the class, or getting the highest ranks in scholarship exams were never regarded as big achievements. I was always told that there were miles to go.

My father used to find out the subjects that I was weak in. He would expect only the best from me and always pointed out my faults to me. I sometimes felt bad, that he was frugal with his appreciation for my achievements. But I was touched when I came to know his intention behind it. He gave me a story cutout that he had taken from a newspaper long back. It was a story about a father and a son. I read that story and understood my father's behaviour.

Like in the story, my father always drew my attention to my weak areas and asked me to constantly improve upon them. I would not have been able to achieve any success without the constant care and guidance of my parents.

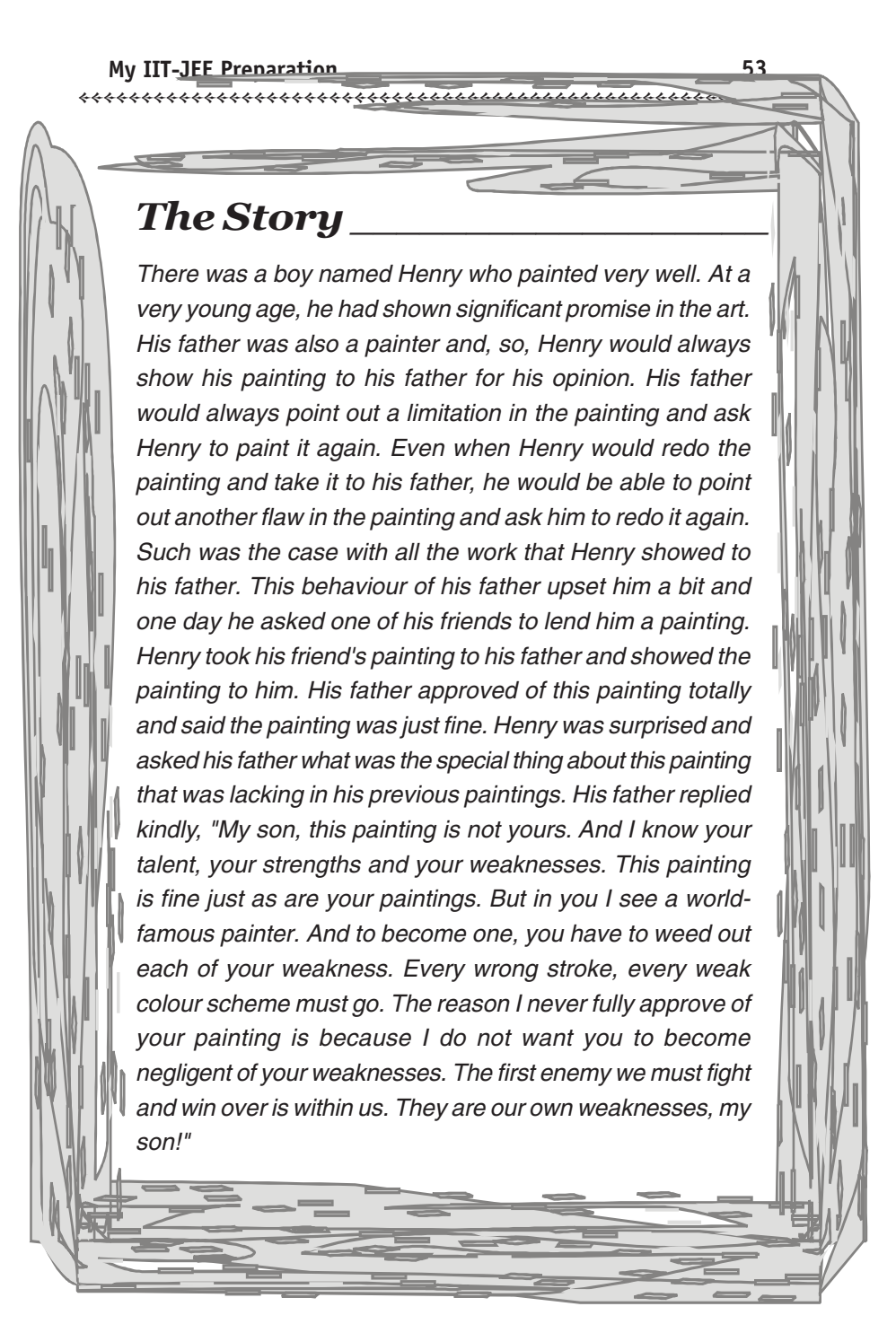

After every test with the help of my parents, I used to figure out my weak areas. My father would analyse the following :

- ❑ Which subjects am I weak in?
- ❑ What chapters should I concentrate more on?
- ❑ What are the type of questions I am not able to answer?

Based on the above analysis, I used to decide my strategy for the next test. I took every test as an opportunity to improve. I had learnt that after every test, one should clearly identify his strengths and weaknesses, and work upon these before writing the next test.

#### My Physics bonding

Physics has always been my favourite subject. For me, Physics is the 'reality', the way of life. My approach towards studying Physics has been very conceptual. I love 'exploring the unexplored'.

I am always curious to know the 'why' and the 'how' of just about everything. This has helped me in gaining confidence and in understanding the various physical phenomena surrounding us. I feel it is really essential for a physics student to understand why and how any particular activity is happening. Unless the physics student is curious, he will never be able to build interest in the subject.

Once a concept was learnt, I always focussed on the various equations that were involved in the problem-solving for that particular topic. I would remember the equations and the various conditions under which they could be applied. The

---------------------------------------------------------key to succeed in problem-solving in physics is to understand the basic premise of the problem and to recall the right equation required to solve the problem. Once we know which equation is to be applied to a particular problem, the job is half done.

I would imagine the given problem in my mind and draw a rough diagram/picture that best illustrated the problem. Once the diagram was drawn, would check the problem again to see if what is asked in the question is clearly represented in the diagram. If the diagram looks absurd, there is some problem in your understanding of the question. Understand the question now by going through the diagram instead of the question. If you find that it is not possible, then your representation is wrong. You should be able to explain what is required by interpreting the diagram. Make modifications in the diagram till you are clear that the diagram is the exact representation of the problem. This is a very helpful technique and helps a lot while we are solving problems related to kinematics, laws of motion (free body diagram), optics (ray diagrams), current electricity (circuit diagrams), etc.

The more problems I solved, the more comfortable I got with my favourite subject. The tougher the problem, the more interesting it got, as the real test of your skills is to apply logic in real time.

#### Chemistry and me

All the three branches of Chemistry - Physical, Inorganic and Organic - demand a distinct strategy, attitude and logic. All three are very different from each other.

#### The Inorganic Strategy

For Inorganic Chemistry, I followed a two-step strategy:

- (i) I put a lot of emphasis on the chapter on periodic properties. I felt if we are clear about the trends of various properties in groups and periods, it would help us in understanding the entire subject very easily. Generally, there are direct questions on these trends in various competitive exams.
- (ii) Another important aspect of studying Inorganic Chemistry is to remember the chemical reactions involved in the subject. For this, I had prepared a separate notebook wherein I listed all the important chemical reactions and the important points related to them. I had developed this notebook over a period of time, and made it a point to go through its contents from time to time.

## The Organic Strategy

The chapter on 'General Organic Chemistry' forms the backbone of Organic Chemistry. If one is thorough with this chapter, there is no reason why one cannot understand Organic Chemistry. I made it a point to understand the nuances involved in this topic.

The chapter helped me in understanding the various trends among various types of organic compounds. The second aspect was to learn the reactions involved. My focus was especially on 'how we can form one compound from another', as a lot of questions asked in the competitive exams focus on conversions, identifying the compounds formed in a reaction, etc.

Another important feature of my preparation was 'reaction mechanisms'. As there are a lot of reactions to be remembered, reaction mechanism provides a great help in identifying the correct product(s) formed in a particular

---------------------------------------------------------reaction. I mainly followed the mechanisms explained in the NCERT books.

#### The Physical Strategy

The approach towards learning Physical Chemistry is similar to the approach towards studying Physics. Both the subjects are similar in nature and require learning of concepts and problem-solving skills.

#### Mastering Maths

There are no major techniques that I applied in studying Mathematics. I followed a simple principle: 'Practice is key to success in Mathematics.' It is essential to remember the formulae, equations and various theorems and rules, and it is equally important to know where and when to apply them.

I found it useful to study the topics in the chapter on Conic Section - circles, parabolas, hyperbolas and ellipses together. All these topics are similar in nature and involve similar formulae. A comparative study of these topics is very beneficial. I made it a point to remember the equations involved in these topics.

The chapter on Calculus involves a lot of standard methods that are applied in some typical problems. I kept my focus on learning when and where to apply a particular method.

## The Final Countdown

By November 2008, I had completed my entire syllabus and was ready for the final phase of practice and revision. I practiced a lot every day. During the practice, I always kept a watch with me to monitor my speed and to find out how much time I took to solve the entire exercise. This further developed my ability to perform under pressure.

I was appearing in the All-India Test series conducted by FIITJEE and I was constantly analysing my performance to find out areas I needed to work upon to improve my score. With every test, I was gaining more confidence. By now, the coaching was also coming to an end, and I had to redesign my final preparation strategy.

#### December-January

The winters were chilling, and thankfully the coaching classes were over, though I went to the institute occasionally to clear doubts. The number of students attending regular school had gone down noticeably. But in order to stay focussed, I went to the school regularly.

#### February-March

Like the new season, my relationship with studies had become warmer by now as the preparation was almost complete. I was very relaxed and studied 3-4 hours daily. During these two months, I focussed on my board exams. Also, I was extra cautious about my health, and was careful about eating habits and hygiene as falling sick would have meant compromising on the rigorous efforts that have already gone into the preparations. After all, how could I have forgotten that dreaded chickenpox that had rendered me helpless during my class X exams? Another important thing to take care of was to keep tabs on time and not let myself get distracted by external factors. For instance, I never let myself think that since coaching was over I could go for a holiday or take a break to visit friends, etc. I was practising intense self-discipline at that point of time.

## ----------------------------------------------------------March-end-April 10

The last few weeks before examination should be set aside for revising the important points again and again. Do not attempt to learn new things. Prepare a revision plan for this period, so as to leave time for a final wrap-up just before the examination. Now, you have to utilize all seven days of the week. Begin revising each subject at the start of this final revision period. Do not revise one subject at a time, as you may run out of time and find that you cannot revise some other subject at all. And last but not the least, get enough rest and recreation. My focus in this phase was on revising all the important things, refreshing all formulae and equations, and doing a little bit of practice.

#### April 11, 2009

The day before the IIT-JEE exam, I was relaxed and kept my cool. I just revised my Chemistry reactions, and that was it. I was ready for the final day. In the evening I had light food, checked all the things I needed to carry (viz. writing material and examination admit card), and retired for a good night's sleep.

## My IIT-JEE Paper

My centre was at DPS, Sector 19, Faridabad. I woke up at six in the morning and got ready for the exam. I had very light breakfast, took my belongings, and left for the centre along with my parents. We reached the centre well in time and chatted for a while. At 8.30 am the gates of the centre opened, and taking the blessings of my parents, I went inside the school.

Paper I : After reading the question paper, my immediate feeling was that the paper looked easy. Without thinking any further, I started attempting the paper. I attempted the paper in three rounds:

# IIT-JEE 2009 RESULT

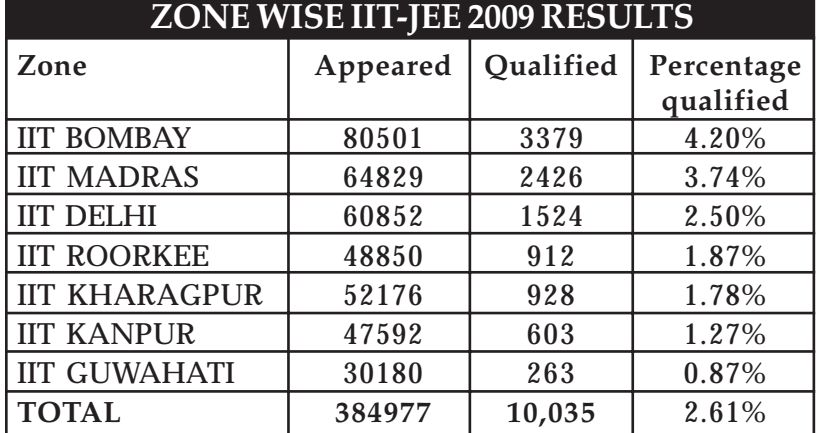

# Detail of ZONE WISE TOPPER IIT-JEE 2009

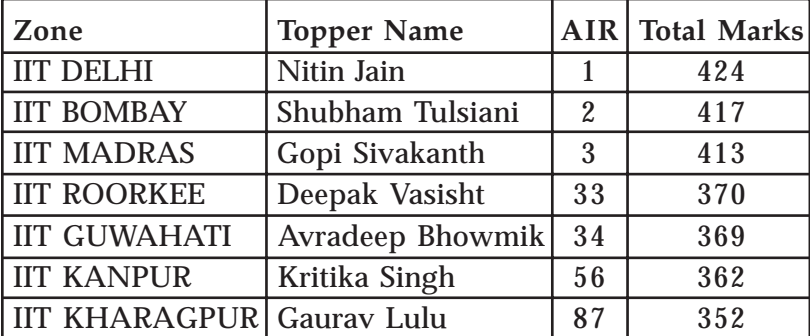

# Detail of TOP 100 IIT-JEE RANKERS

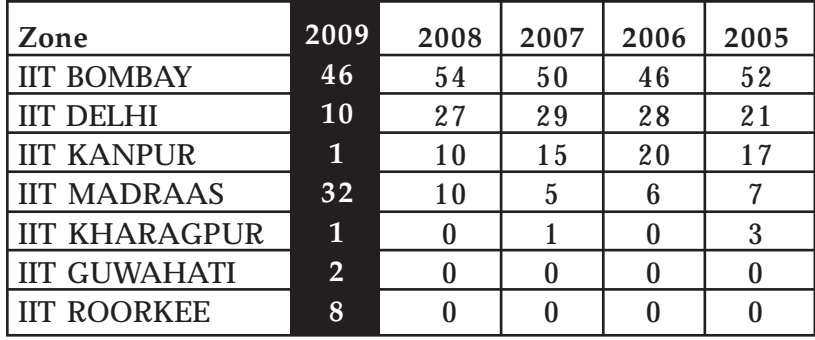

#### **My IIT-JEE Preparation 61** ----------------------------------------------------------

- ❑ First round for easy questions
- ❑ Second round for average questions
- ❑ Third round for difficult questions

One must attempt the easy questions first. Skip the difficult ones and go back to them later. Plan to make three phases through the questions: first for the easy ones, second for those you have to think on and work hard to answer, and a third round for the difficult ones. Getting stuck on hard questions early in the exam not only wastes time, but also builds frustration that can bring your morale down. The confidence building that occurs as you get several questions correct will relax you and build your tempo for the more difficult questions later.

I got stuck in a few questions and completed whatever I knew 45 minutes before the finish time. But to my surprise, when I was coming out of the exam centre, I realized that I had committed silly mistakes in three or four questions. I was slightly worried, but my parents cheered me up and I was back to normal.

Break time : My mother had prepared a simple lunch for me. She had gone back home during the first paper and cooked lunch for me because she knew that I would not eat outside food. I ate the lunch and relaxed for sometime with my parents. I was ready for the next challenge.

Paper II : This paper was easy, too, and went off well. I finished the entire paper half-an-hour before the scheduled time.

By the next day, solutions of the test papers had come from many institutes. I compared my paper with the solutions

#### out for them, professor Vijay silver medal. This year's gang of week of July. Science Olympiads, said. Singh, national coordinator of the country in the International where they will represent the another challenge. They are on Shubham Tulsiani (AIR 2), Gopi (all-India Rank 1 in JEE), The team members—Nitin Jain Science Olympiads, said. Singh, national coordinator of the out for them, professor Vijay boys would have a tough task cut boys would have a tough task cut silver medal. This year's gang of brought home four golds and a brought home four golds and a The team that went in 2008 week of July. Physics Olympiad in the first Physics Olympiad in the first country in the International where they will represent the their way to H1N1-hit Mexico their way to H1N1-hit Mexico another challenge. They are on JEE, toppers now have to face poring over texts to ace the IITporing over texts to ace the IIT-Mumbai: After two years of Mumbai: After two years of Hemali Chhapia | TNN **Hemali Chhapia | TNN** (all-India Rank 1 in JEE) JEE, toppers now have to face The team members—Nitin Jain The team that went in 2008 International Physics Olympiad International Physics Olympiad Now, IIT IIT-JEE stars eye glor -JEE stars eye glory in **- III-JEF 81818** interacts with mentor professor Vijay<br>Singh Sivakanth (AIR 3), Priyank Parikh in the city, preparing for the big<br>challenge. (AIR 6) and Vinit Atal (AIR  $90$ ) $-$ are for Mexico to participate in the Olympiad **for Mexico to participate in the Olympiad,** FAMOUS FIVE: The team, which will leave **ational Physics o** in the city, preparing for the big (AIR 6) and Vinit Atal (AIR 90)—are Sivakanth (AIR 3), Priyank Parikh **interacts with mentor professor Vijay FAMOUS FIVE: The team, which will leave Hemali Chhapia Hemali Chhapia** $\equiv$ Singh. would win hands down," said Olympiad, the Indian team students are champions in winning team was China. countries will participate in the across the country who then select the brightest brains from conducts a massive exercise to hemali.chhapia@timesgroup.com hemali.chhapia@timesgroup.com would win hands down,'' said there was a comprehensive Chemistry and Maths as well. If the team was putting in close to Mentor Professor Singh said winning team was China. physics Olympiad. Last year's International Olympiads. Eighty represent India in Centre for Science Education Every year, the Homi Bhabha Olympiad, the Indian team there was a comprehensive Chemistry and Maths as well. If students are champions in 12 hours a day at the camp. "Our the team was putting in close to physics Olympiad. Last year's countries will participate in the International Olympiads. Eighty represent India in the across the country who then select the brightest brains from conducts a massive exercise to Centre for Science Education 12 hours a day at the camp. "Our Mentor Professor Singh said Every year, the Homi Bhabha the

----------------------------------------------------------

The Secret of My Success

**62**

Shubham Tulsiani (AIR 2), Gopi

**TOI, Mumbai edition, 1/7/09 Page 7**

TOI, Mumbai edition, 1/7/09 Page 7

---------------------------------------------------------and realized that I had lost a lot of marks because of silly mistakes and my own confusion. However, it was not the time to regret and I was sure that all the candidates must have gone through the same experience; hence, I kept my calm, and shifted focus to the next step, which was to appear for AIEEE.

AIEEE was scheduled on April 26, 2009. Between April 12 and April 26, I studied a bit and kept practising to maintain the rhythm and keep in touch with the subject. My AIEEE centre was Agarwal Public School in Ballabhgarh. Like always, without any problems or panic, I reached the centre about half-an-hour before the scheduled time along with my father. Like at IIT-JEE, I completed the entire paper before the scheduled time.

In the last week of April 2009, I went for my final training camp for International Physics Olympiad, held at Homi Bhabha Centre of Science Education (HBCSE) in Mumbai. On May 20, 2009, HBCSE selected the final five students who would represent India in the 40th International Physics Olympiad to be held in Mexico between July 12 and July 19. Yes, I was one of the chosen five. I have written about the exciting experience at Mexico in another chapter.

Considering the level of competition at the Olympiads, the teachers at HBCSE decided to extend our camp by seven more days. But everybody wanted to go back home because it had been a long and tough training, and the IIT-JEE results were also expected any time. Ultimately, the training was postponed to a suitable time before leaving for the Olympiads.

My excitement about the IIT-JEE results had become more intense at this point of time because it was here in Mumbai that I met Shubham Tulsiyani, who was expected to top the exam(there was a news that his final score would be around

# The Secret of My Success

----------------------------------------------------------435). However, when we met and discussed our expected scores, he said he would score about 415 marks, while I was sure that I would fetch 425. I was looking at a much higher score than an expected topper, which was a sign that the future would most likely see me as the winner.

#### Results

**64**

The morning of May 25, 2009, reminded me of the class X results evening. I asked myself, will today also bring a moment that is destined to get embossed in my memory as one of the happiest moments? Will my mother hug me again? Will I see the same proud expression on my father's face? Although I was confident, all these queries left me excited as well as anxious. From 6 am in the morning, I along with my father started browsing the IIT website to find out the results, but nothing had been uploaded yet.

Then, before either of us could get to see my marks or rank, the omniscient media fraternity started calling to congratulate me. To my bewilderment, the journalists were calling to confirm that I was the India topper of IIT-JEE 2009. I did not believe them and wanted to see the results myself. I asked them from where they got their news.

At about 7 am, we were asked to see a press note on the IIT website in which brief information about the JEE 2009 results was presented to the media. We downloaded the note and, finally, to my unutterable delight, it was official - yes, I was the topper of IIT-JEE 2009!

Today, when people ask whom or what should I credit this success to, I do not have an answer. It is a coming together of the right people, the right environment, the right guidance, and the right direction, as well as being able to embrace

---------------------------------------------------------opportunity in all its forms, that helped me achieve all this. I credit my success to my belief that life is a learning process, to my parents who have been the best guides and have always been supportive, and to my teachers who never minded sharing anything at any time.

My IIT-JEE 2009 mark sheet :

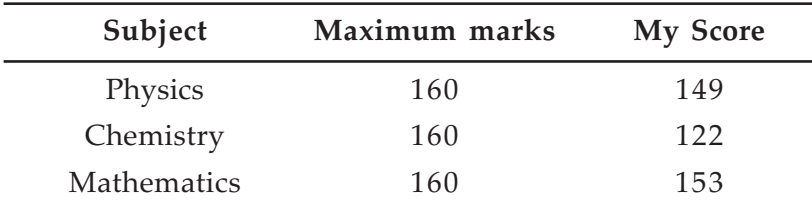

Although the AIEEE results were expected to be declared on June 7, 2009, I had a heady surprise in store for me. On the 30th of May, the editor of the national daily Amar Ujala called at our place to congratulate and break the news that the AIEEE results were announced and I had topped the exam. It was after five years that a student had topped both IIT and AIEEE - for me, marking out yet another moment, yet another milestone, and yet another day filled with mixed emotions.

"Live as if you were to die tomorrow. Learn as if you were to live forever."

— Mahatma Gandhi

"Men give me some credit for genius. All the genius I have lies in this: When I have a subject in hand, I study it profoundly. Day and night it is before me. I explore it in all its bearings. My mind becomes pervaded with it. Then the effort which I make is what the people call the fruit of genius. It is the fruit of labor and thought."

 $-\lambda$ lexander Hamilton

|           |                   |                  | Detail of Top Ten Rank Holder in IIT-JEE 2009 |                  |
|-----------|-------------------|------------------|-----------------------------------------------|------------------|
| A.I.R.    | Name of Student   | Which IIT Joined | <b>Stream</b>                                 | Native place     |
|           | Nitin Jain        | IIT, Delhi       | Computer Science                              | Faridabad-HIR    |
| N         | Shubham Tulsiani  | IIT, Kanpur      | Computer Science                              | Jodhpur-RJ       |
|           | Gopi Sivakanth    | IIT, Mumbai      | Computer Science                              | Visakhapatnam-AP |
|           | Parath Shah       | IIT, Mumbai      | Computer Science                              | Mumbai-MH        |
| Gп        | V.Prashant        | IIT, Chennai     | Computer Science                              | Chennai-TN       |
| ᡋ         | Priyank Parikh    | IIT, Mumbai      | Computer Science                              | Mumbai-MH        |
| ↘         | Nitish Jhawar     | IIT, Mumbai      | Computer Science                              | Amritsar-PB      |
| $^\infty$ | Pranay Kumar      | IIT, Mumbai      | Electrical Engineering                        | Hyderabad-AP     |
| $\circ$   | Avnit Singh Tawar | IIT, Mumbai      | Computer Science                              | Vadodara-GJ      |
|           | Kapil Dubey       | IIT, Mumbai      | Computer Science                              | Sagar-MP         |
|           |                   |                  |                                               |                  |

**66** ---------------------------------------------------------- The Secret of My Success

----------------------------------------------------------

# Faridabad boy tops IIT JEE

Neha Pushkarna, TNN, May 26, 2009, 02.38am IST

FARIDABAD: IIT JEE topper Nitin Jain doesn't see what the fuss is about. The shy teenager says it's a goal he set two years ago and has steadily worked for. But consider the numbers: Jain secured the first rank in the IIT entrance exam for 2009, taken by 3.8 lakh students in the country and abroad. From Delhi zone alone, 60,852 students took the test, of which a mere 1,524 were successful. Nationwide, 10,035 students qualified.

"It's no surprise. We had been expecting this," said the Jains as their son adjusted to the flash of cameras that followed him all through Monday after the results were declared. "Whenever I saw photos of toppers in the newspapers, I always thought my son would be there too. That day has finally come," said a beaming Kumkum Jain, Nitin's mother.

The topper remained calm, attributing the all India rank 1 to regular and planned studying. "Since I took up science after Class X, IIT was a natural choice. I wanted to get the first rank and I got it," said Nitin. His formula: devoting equal time to all subjects while studying only four to five hours a day.

Nitin's teachers at Modern Vidya Niketan burst crackers to celebrate the unprecedented honour. "We always knew Nitin would crack IIT JEE and could get the first rank too. He has an exceptional IQ. He has been a topper throughout," said Kanta Sharma, manager of MVN School. Faridabad too is emerging a toppers' address, with Nitin's success coming after Tannvi Aggarwal aced the nationwide CBSE exams this year.

Nitin's father, N C Jain, says the future was charted by the teenager long ago. "I wanted him to do CA but he said he wanted to be a computer engineer. I once asked if he thought he could get into IIT. He said there was no doubt." Nitin, known as a science wizard in school, has won a gold medal in the International Olympiad on Astronomy and Astrophysics in Indonesia and will soon head to Mexico for another science olympiad. "The education minister of Indonesia had also invited him to join the Bardung Institute of Technology for engineering," Nitin's father said. Nitin scored 95% aggregate in his Class XII board exams.

By Nitin's own blueprint, he will be the family's first engineer. His father is a businessman and works part-time in a factory. His mother is a housewife. "Physics is my faviourite subject. But I will go for computer engineering now," he said

Motivational Story to Students

# Keeping Your Axe Sharp

"Success is a split second decision. It's all the agonizing and doubt that takes so much time."

Once upon a time a very strong woodcutter asked for a job with a timber merchant, and he got it. The salary was really good and so were the work conditions. For that reason, the woodcutter was determined to do his best. His boss gave him an axe and showed him the area where he was supposed to work. The first day, the woodcutter brought 18 tree "Congratulations," the boss said. "Go on that way!"Very motivated by the boss' words, the woodcutter tried harder the next day, but could bring 15 trees only. The third day he tried even harder, but could bring 10 trees only. Day after day he was bringing less and less trees. "I must be losing my strength", the woodcutter thought. He went to the boss and apologized, saying that he could not understand what was going on.

"When was the last time you sharpened your axe?" the boss asked. "Sharpen? I had no time to sharpen my axe. I have been very busy trying to cut trees..."